## Number bonds to 10 You will need:

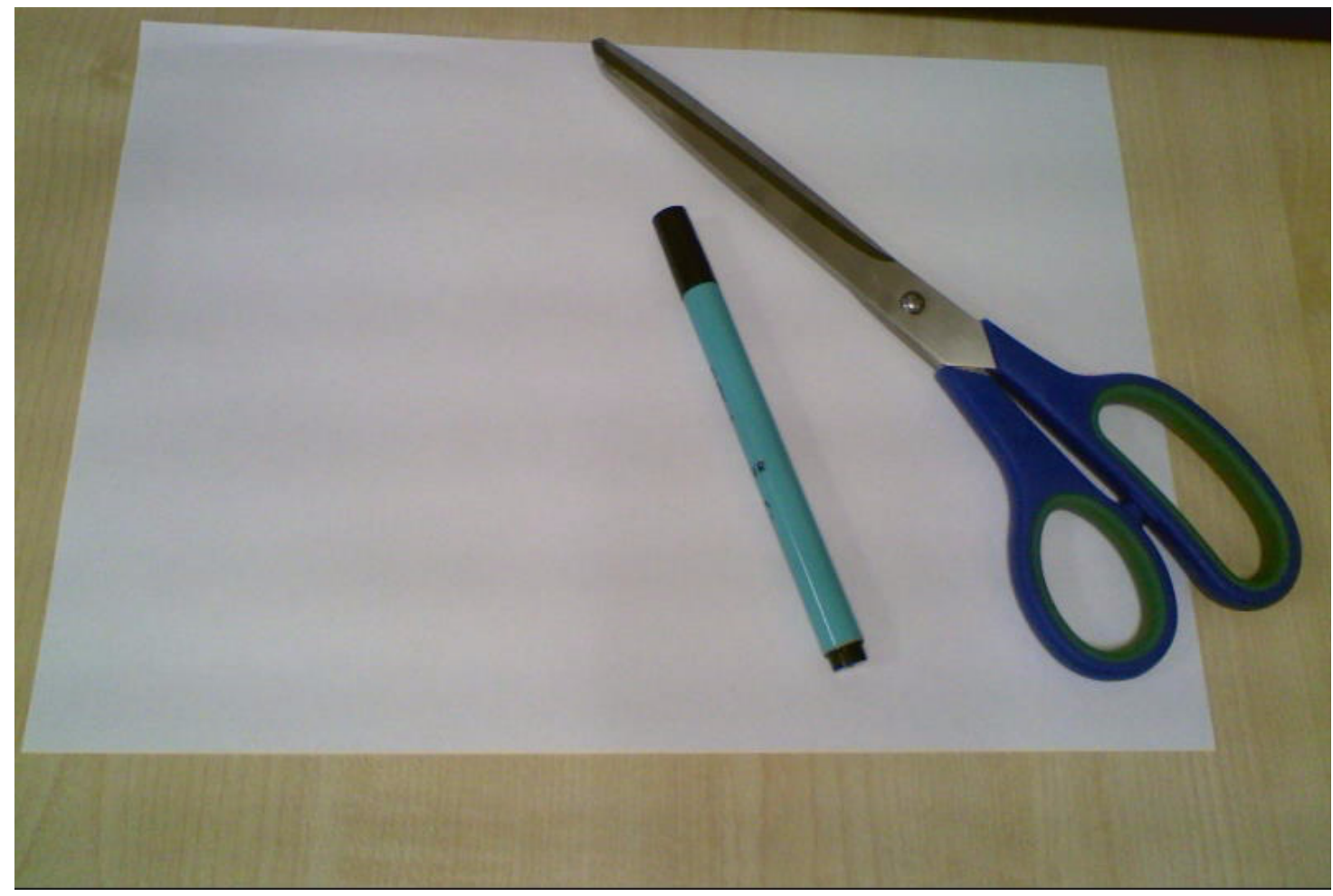

## Draw around both hands

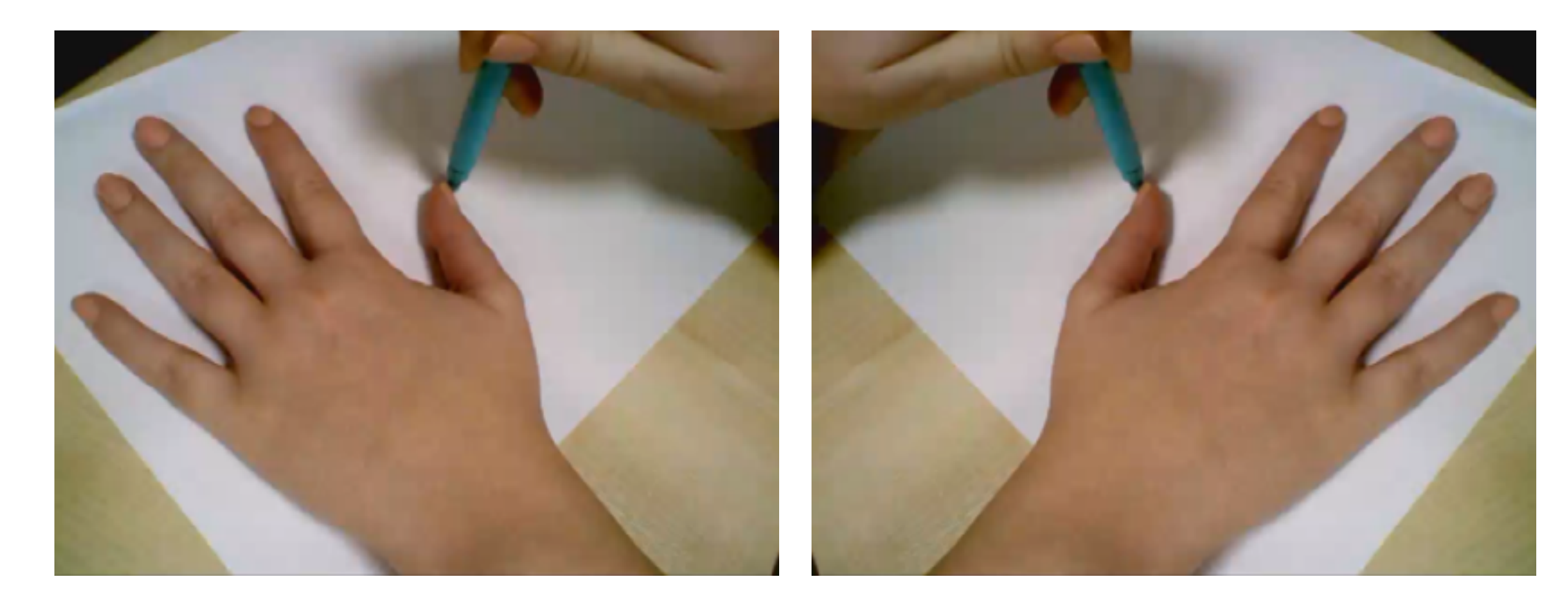

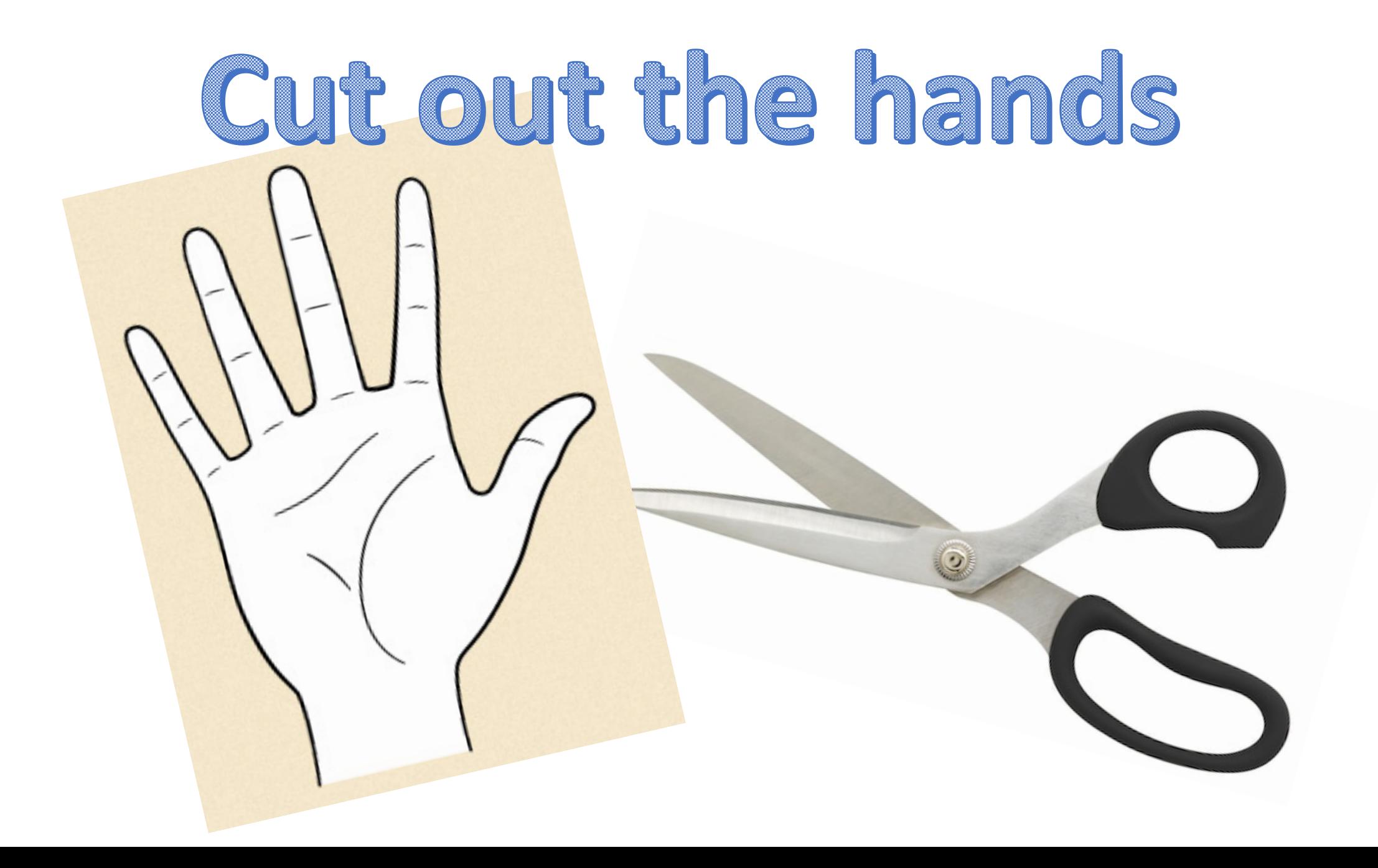

## 1. Fold over some of the fingers 2. Count the fingers that are folded down 3. Count the fingers that aren't folded 4.Say the 2 numbers out aloud And that they =10

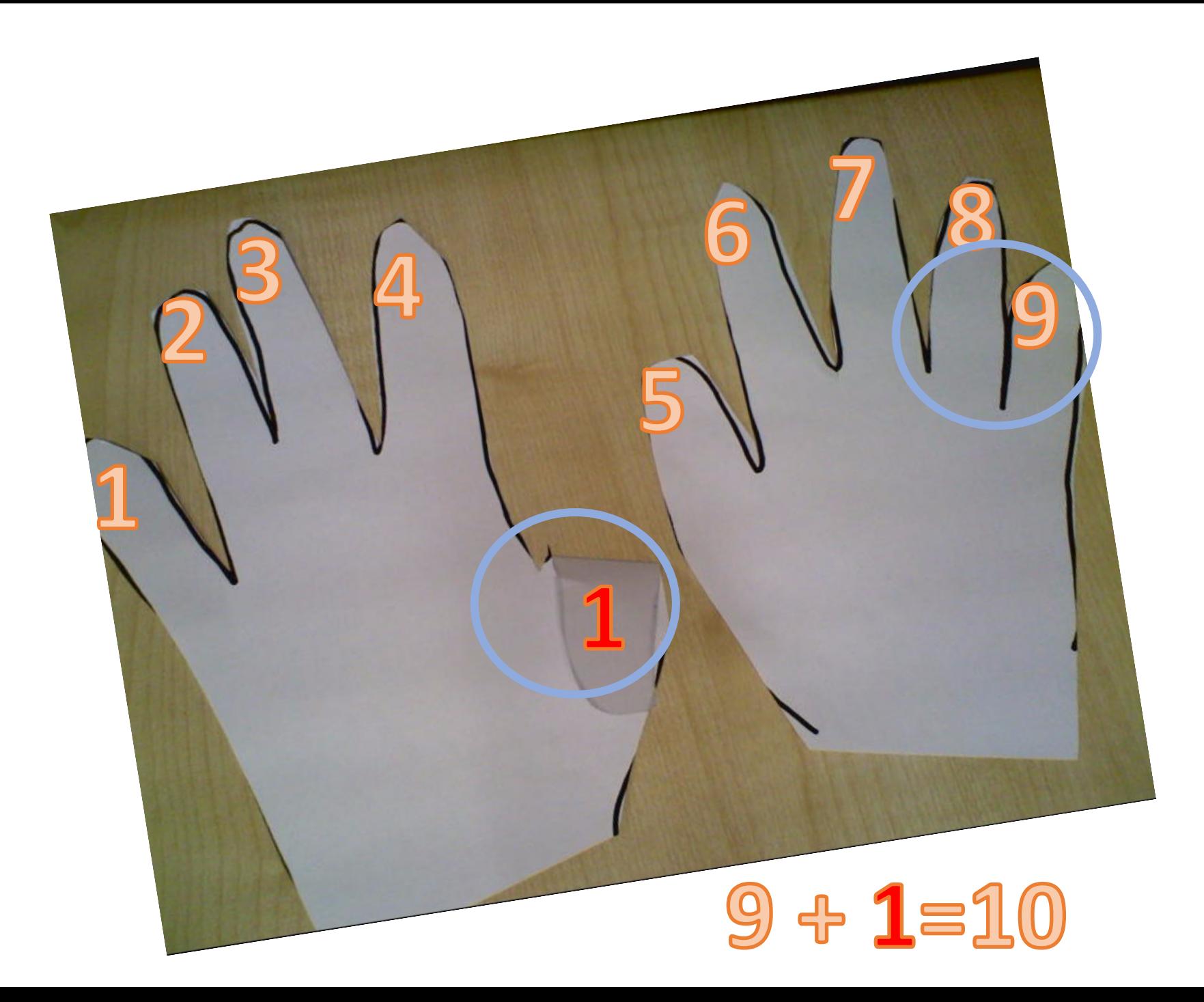

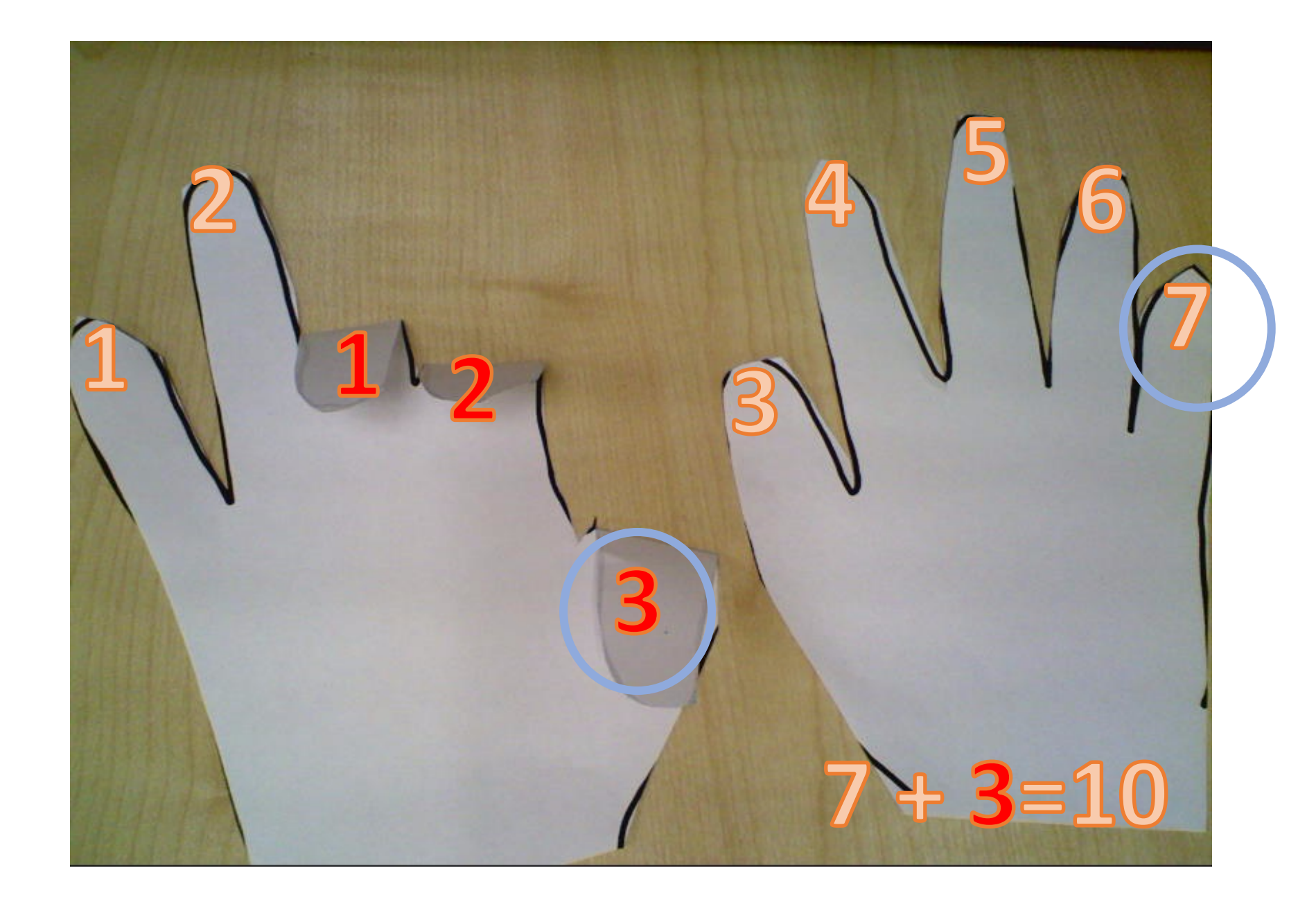

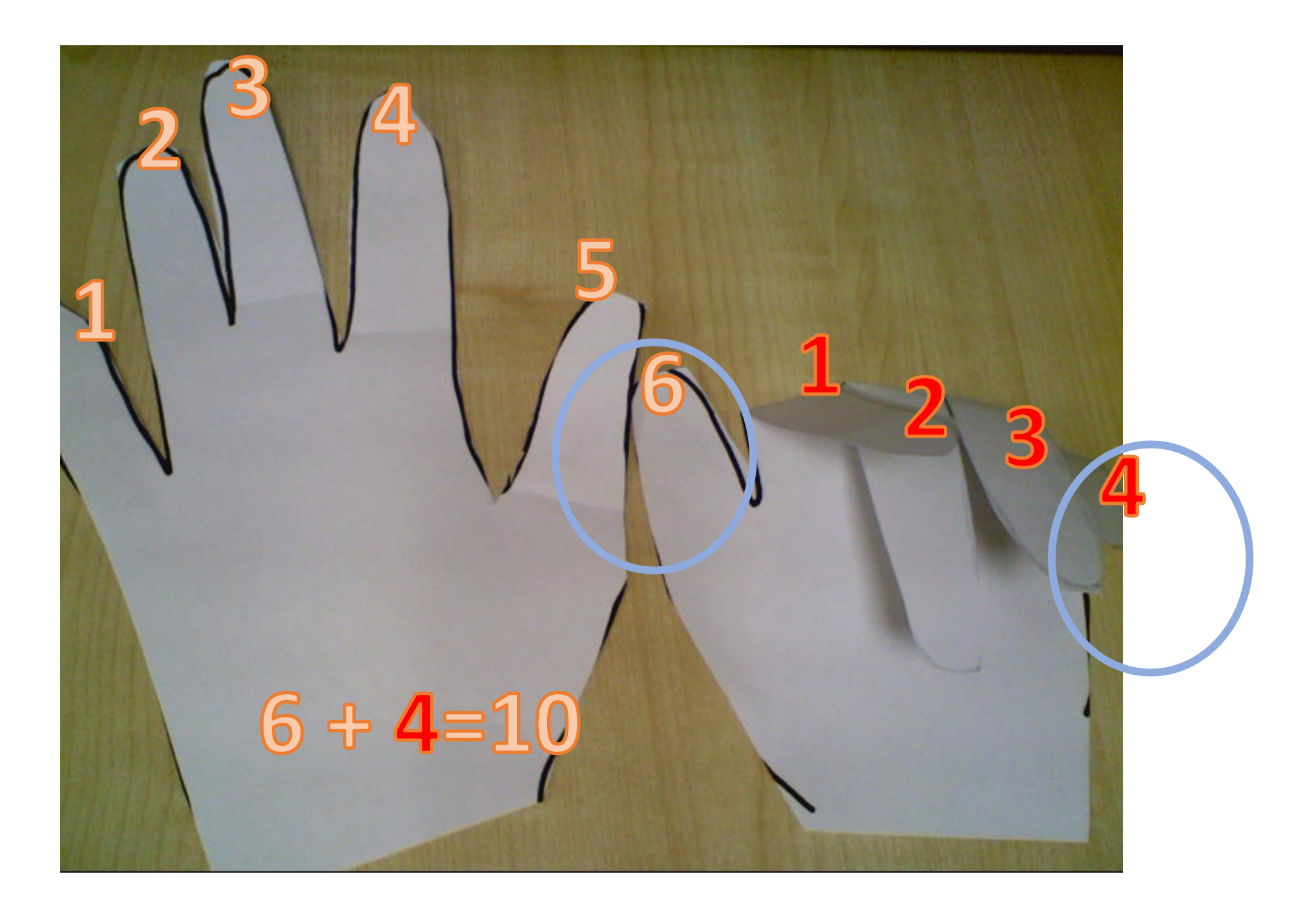

## How many can you find?!